## SAP ABAP table RJHABS12 D {IS-M/AM: Display structure for possible COA customers}

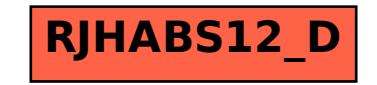